# **Photoshop Elements Download - a program for limited version price**

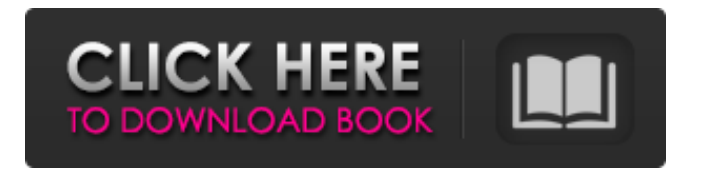

### **Adobe Photoshop 7.0 Gratis Downloaden Nederlands Crack+ [Win/Mac]**

The following are some of the most important features of Photoshop: Copy and paste: Copy is the most basic operation that we perform on images. It allows you to move, copy, and paste an image or text to another area on your computer. Enhance your images and create new ones: Enhance allows you to adjust the saturation of colors and other details. Adjust color: Adjust color allows you to lighten, darken, or balance colors. Change, crop, correct, and retouch: Change, crop, correct, and retouch allow you to crop an image to only capture a specific area of a picture, correct an image with another, or even change a picture to another completely different image. View your images: View is what makes Photoshop special because it allows you to see what your image will look like when it's complete. Draw: Draw is a tool that helps you easily create a variety of brushes, tools, and objects. Enhance Your Images You can enhance your image, commonly referred to as processing the image, by using different tools that affect the appearance of the image such as changes in color, brightness, or contrast. Increasing and decreasing contrast When you increase contrast, you play with the light and dark aspects of an image, changing colors and darkening or brightening an image. You can also decrease the contrast, which softens the image and makes it more blurred and less sharp. In the next steps, you can find out how to increase and decrease contrast. We highly recommend you download the free trial version, available at www.adobe.com/products/photoshop/tutorials.html. It comes with all the tools and techniques that you need to complete many of the techniques in this chapter. Here's an example that illustrates how to increase contrast: 1. Select the area of the picture that you want to process. In this example, we selected the tree and leaves by highlighting the area of the picture with a black Magic Wand and choosing Selection⇒Modify⇒Contract from the top menu. 2. In the Modify⇒Adjust Color⇒Contrast menu, select a Contrast setting from the menu (see Figure 13-1), and then increase the slider to a higher Contrast setting. The Contrast slider is a control that determines the lightness and darkness of your image. As you increase the Contrast

#### **Adobe Photoshop 7.0 Gratis Downloaden Nederlands Crack + Patch With Serial Key**

This article will introduce you to Adobe Photoshop Elements and how to work with it, including tutorials, examples, tips and tricks. Why use Adobe Photoshop Elements? Adobe Photoshop Elements is an image editing program that is a desktop program. It allows you to create high quality images, publish and print your photo. Adobe Photoshop Elements is a great starting point for all forms of digital photo editing. With a free trial and minimal cost, it is a great way to test your skills before paying a dime for a professional quality photo editing software. That said, Photoshop Elements has many limitations, including the fact that you can only create, move and resize one layer at a time. And, you can only have up to 16 layers. What Photoshop Elements lacks in the amount of features and layers, it more than makes up for in the fact that it is easy to use, and it's free. With the free trial and minimal cost, you will have no problem getting to grips with the interface and the features. It is designed for creating and editing photos. In fact, it is a great place to practice your skills and get to grips with image editing. The Adobe Photoshop Elements download features There are a number of features that make the Adobe Photoshop Elements download an essential piece of software for any aspiring digital artist. The ability to create, edit and organize your digital images. The ability to print your digital images. The ability to edit and combine your photos into a presentation. The ability to create slide shows, GIFs, video and more. The ability to resize images and work on images without losing quality. The ability to transfer images to other locations. The ability to edit shapes and types in photos. The ability to layer and manipulate Photoshop documents. The ability to do cropping and cutting of images in Photoshop. The ability to design and create documents and letters. How to use the Adobe Photoshop Elements download? If you're ready to create, edit and print photos, then the Adobe Photoshop Elements download is a fantastic choice. You will find that you have everything you need to create and edit your images, whether you are a hobbyist or a professional. Easily

create different file types using the Adobe Photoshop Elements download. The software has the ability to create documents in a variety of different file types. This means you can 05a79cecff

#### **Adobe Photoshop 7.0 Gratis Downloaden Nederlands Crack + For PC**

The Dying Lover The Dying Lover () is a 1963 Argentine drama film directed by Carlos Schlieper and written by Victor Antolini. The film is based on a play of the same name by Victor Hugo which was first produced in 1862. Plot The plot follows the journey of Julian Cabot from the moment that he sees Olga for the first time, when his mother was convinced of her death. As she lives, he is compelled to accept that she is alive. Cast José Oliva as Nicolò Cabot Carolina Papaleo as Olga (as Carolina Papell) Luciana Palatella as Margot Cabot Enrique Fava as Vital Cabot Susana Campos as Luisa / Maria Cabot Antonio Casal as Benjamin Cabot Niní Verdú as Felicia Cabot Felipe Parravicini as Alberto Olga Zubarry as Adela Julio Zarro as Dr. Belli Jorge Bessa as Dr. Rohr Enrique "Cebo" Discépolo as Julio Néstor De Grandi as Cabot's manager Rosa Olmedo as Cabot's mother Lola Membrives as Cabot's grandmother Noel Menéndez as Cabot's father Juanita Carrizo as Cabot's sister Lourdes Bellot as Cabot's sister References External links Category:1963 films Category:Argentine films Category:Spanish-language films Category:Argentine black-and-white films Category:Films directed by Carlos Schlieper Category:Films based on works by Victor Hugo Category:Argentine drama films Category:1960s drama filmsNew Arkham City Manager Hired to Lead "Bigger and Better" Prototype Share. The Arkham City remake has a new development lead. By IGN Staff Rocksteady Studios has updated it's official website with a new development blog entry that includes an update on the unannounced Arkham City remake. The new page went up with a logo saying "Bigger and Better" that is the new manger's name on the team, Jonathan. "The Arkham City project, while in development, has been an exciting but also frustrating time for us at Rocksteady Studios," writes Producer Dave

#### **What's New In Adobe Photoshop 7.0 Gratis Downloaden Nederlands?**

A few tools and techniques are used in almost every project for image editing. These are commonly referred to as "Intro" or "Foundation" tools. For example, the eraser tool allows you to quickly erase a small part of an image. The Free Transform tool lets you move a picture around within the Photoshop editing window. CHAPTER 2: (Photoshop) Brush Photoshop includes brushes, which are tools that can be used for creating various effects. Brushes typically are of a pen or brush type that can be controlled by an opacity setting and vary in shape, size, and type. Brushes are available for both the background and foreground, which means that you can create a picture by painting over a background or, in reverse, paint something onto a background. There are also multicolor brushes, which are generally used to create a mosaic effect. Brushes can be used in a number of ways: You can paint an image with a brush for cleaning up an image; you can paint with a brush to remove sections of an image; you can paint with a brush to create or enhance an image; and you can use a brush to paint with an effect, such as drop shadow or bevel, or colorize an image. NOTE You can get even more creative with brushes, by combining them. For example, you can paint with a brush and then paint over the paint to make the image look like a painting. You can paint with a brush and then scan a brush stroke so that the image will look like a scan. By combining brush and pen tools, you can create some very impressive designs. In this chapter, I'll show you how to use brushes, including how to paint with a variety of brush types and how to use the Free Transform function and other tools to reposition an image. HOW TO USE BRUSHES The brush tool is located in the Tools panel of Photoshop, as shown in Figure 2.1. You use the brush tool in an image's layer to create the effect. Figure 2.1 You create a layer for a project by making a selection or by creating a new layer in the layers palette, depending on the project. Click with the Brush tool on the New Layer icon in the layers palette to add a new layer. To paint over an image, click on the image and then press and hold down the mouse button and then move the mouse pointer onto the canvas.

## **System Requirements For Adobe Photoshop 7.0 Gratis Downloaden Nederlands:**

Minimum: OS: Windows 7, Windows 8, Windows 10 Processor: Dual Core, Quad Core, or Six Core Intel or AMD Processor Memory: 2 GB RAM Graphics: DirectX 9.0c compatible video card Storage: 3 GB available space Additional Notes: The game is fully playable on Macs, but not recommended Recommended: Memory: 4 GB

Related links:

[https://social1776.com/upload/files/2022/07/Oxmzl3DxAth65IVzbZab\\_01\\_11369ade5363ef4d83335c23cb8a](https://social1776.com/upload/files/2022/07/Oxmzl3DxAth65IVzbZab_01_11369ade5363ef4d83335c23cb8a9bf4_file.pdf) [9bf4\\_file.pdf](https://social1776.com/upload/files/2022/07/Oxmzl3DxAth65IVzbZab_01_11369ade5363ef4d83335c23cb8a9bf4_file.pdf) <https://evol.ai/dgex/index.php/advert/adobe-photoshop-7-0-for-home-and-light-work/> [https://noshamewithself.com/upload/files/2022/07/uDha23g5QkU7J72tgJHH\\_01\\_4101f96015f59cb160761bc](https://noshamewithself.com/upload/files/2022/07/uDha23g5QkU7J72tgJHH_01_4101f96015f59cb160761bc58f8faae7_file.pdf) [58f8faae7\\_file.pdf](https://noshamewithself.com/upload/files/2022/07/uDha23g5QkU7J72tgJHH_01_4101f96015f59cb160761bc58f8faae7_file.pdf) [https://perpalighcritpawun.wixsite.com/pafuncraphe::pafuncraphe:IxUOJsTH4c:perpalighcritpawunsafi@gmail](https://perpalighcritpawun.wixsite.com/pafuncraphe::pafuncraphe:IxUOJsTH4c:perpalighcritpawunsafi@gmail.com/post/photoshop-cs3-tutorial-how-to-use-photoshop-cs3) [.com/post/photoshop-cs3-tutorial-how-to-use-photoshop-cs3](https://perpalighcritpawun.wixsite.com/pafuncraphe::pafuncraphe:IxUOJsTH4c:perpalighcritpawunsafi@gmail.com/post/photoshop-cs3-tutorial-how-to-use-photoshop-cs3) <https://vaketlythakang.wixsite.com/stopemparbern/post/pixel-painter-install-photoshop-brush> [https://evolvagenow.com/upload/files/2022/07/FcZuqWdX5wR7Uq44ga6k\\_01\\_4101f96015f59cb160761bc58](https://evolvagenow.com/upload/files/2022/07/FcZuqWdX5wR7Uq44ga6k_01_4101f96015f59cb160761bc58f8faae7_file.pdf) [f8faae7\\_file.pdf](https://evolvagenow.com/upload/files/2022/07/FcZuqWdX5wR7Uq44ga6k_01_4101f96015f59cb160761bc58f8faae7_file.pdf) <https://lear.orangeslash.com/advert/download-adobe-photoshop-cs4-full-version-for-mac/> <https://www.debeiaard-utrecht.nl/advert/photoshop-in-free-version-download/> <https://templobiblicoprovidence.org/how-to-download-free-photoshop-7-filters-adobe-help-center/> <https://www.mypolithink.com/advert/adobe-photoshop-8-0-epub-mac-free-download/> [https://followgrown.com/upload/files/2022/07/S7RJDQVc8CrTVEw6uaPk\\_01\\_11369ade5363ef4d83335c23c](https://followgrown.com/upload/files/2022/07/S7RJDQVc8CrTVEw6uaPk_01_11369ade5363ef4d83335c23cb8a9bf4_file.pdf) [b8a9bf4\\_file.pdf](https://followgrown.com/upload/files/2022/07/S7RJDQVc8CrTVEw6uaPk_01_11369ade5363ef4d83335c23cb8a9bf4_file.pdf) [https://7smabu2.s3.amazonaws.com/upload/files/2022/07/9YQgH9hHzRE62j2X6khW\\_01\\_b54c3ccfb53b984](https://7smabu2.s3.amazonaws.com/upload/files/2022/07/9YQgH9hHzRE62j2X6khW_01_b54c3ccfb53b98481324da9d8ac70260_file.pdf) [81324da9d8ac70260\\_file.pdf](https://7smabu2.s3.amazonaws.com/upload/files/2022/07/9YQgH9hHzRE62j2X6khW_01_b54c3ccfb53b98481324da9d8ac70260_file.pdf) [https://midiario.com.mx/upload/files/2022/07/AXeoSJ8qyFRSNMXtE2LA\\_01\\_735986840ed0758dbe5a75d4](https://midiario.com.mx/upload/files/2022/07/AXeoSJ8qyFRSNMXtE2LA_01_735986840ed0758dbe5a75d4179e87e3_file.pdf) [179e87e3\\_file.pdf](https://midiario.com.mx/upload/files/2022/07/AXeoSJ8qyFRSNMXtE2LA_01_735986840ed0758dbe5a75d4179e87e3_file.pdf) [https://everyonezone.com/upload/files/2022/07/hN8CXb7d6g21L5wekqym\\_01\\_4101f96015f59cb160761bc5](https://everyonezone.com/upload/files/2022/07/hN8CXb7d6g21L5wekqym_01_4101f96015f59cb160761bc58f8faae7_file.pdf) [8f8faae7\\_file.pdf](https://everyonezone.com/upload/files/2022/07/hN8CXb7d6g21L5wekqym_01_4101f96015f59cb160761bc58f8faae7_file.pdf) <https://www.lavozmagazine.com/advert/how-to-use-adobe-photoshop-7-fix-so-it-doesnt-freeze/> <https://www.onlineusaclassified.com/advert/best-seo-company-in-noida-seo-services-agency-in-noida/> <https://www.dandrea.com.br/advert/adobe-photoshop-7-pro-download-for-free/> [https://bbv-web1.de/wirfuerboh\\_brett/advert/download-adobe/](https://bbv-web1.de/wirfuerboh_brett/advert/download-adobe/) <https://aldierefitno.wixsite.com/saubiofitthe/post/export-to-free-vector-filters-in-photoshop>